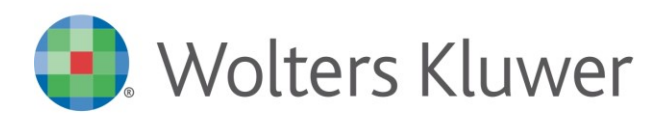

Conoscenza

**TUTTOBILANCIO**

TBCON17004

## **Tuttobilancio - Raccordo Piano dei conti: doppio raccordo**

## **Domanda:**

È possibile effettuare un doppio raccordo, ad esempio per il conto banca, in modo che la procedura inserisca tale valore nell' attivo o nel passivo in base al segno del conto?

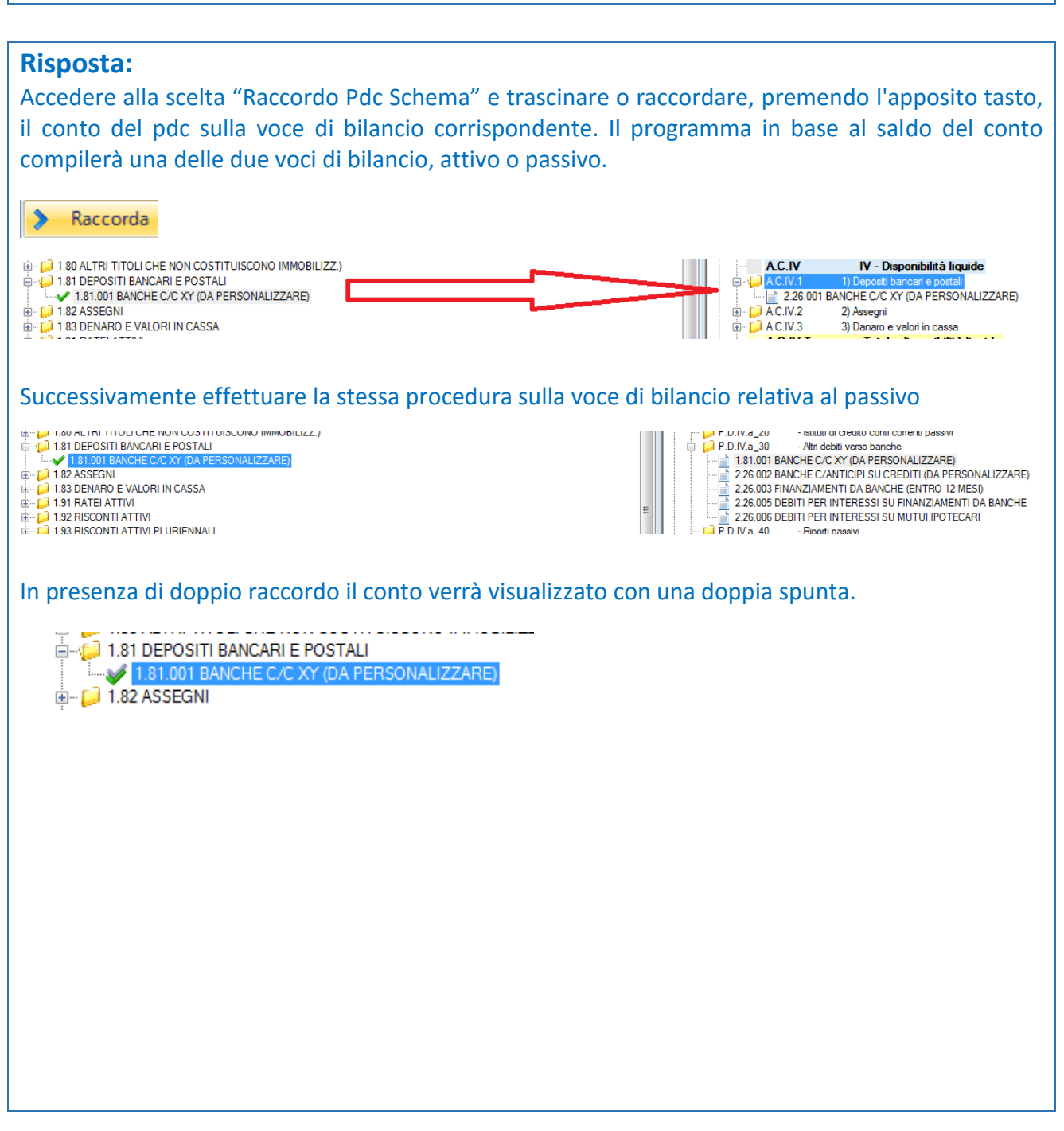